### **УПРАВЛЕНИЕ ОБРАЗОВАНИЯ АДМИНИСТРАЦИИ МР «УСТЬ-КУЛОМСКИЙ» МУНИЦИПАЛЬНОЕ ОБЩЕОБРАЗОВАТЕЛЬНОЕ УЧРЕЖДЕНИЕ ВОЧЕВСКАЯ СРЕДНЯЯ ОБЩЕОБРАЗОВАТЕЛЬНАЯ ШКОЛА**

#### **ПРИНЯТА**

на заседании педагогического совета Протокол №\_7\_ от 29 июня 2023 г.

**УТВЕРЖДАЮ:** Директор МОУ Вочевская СОШ \_\_\_\_\_\_\_\_\_\_\_\_\_\_\_\_ Ж.В.Ревеняла Приказ № 27/3 от «29» июня 2023 года

**SALTERITIRE** 

# **ДОПОЛНИТЕЛЬНАЯ ОБЩЕОБРАЗОВАТЕЛЬНАЯ - ДОПОЛНИТЕЛЬНАЯ ОБЩЕРАЗВИВАЮЩАЯ ПРОГРАММА технической направленности**

# **«КОМПЬЮТЕРНАЯ ГРАМОТНОСТЬ»**

**возраст обучающихся: 11-14 лет**

**срок реализации – 1 год**

**Вид программы по уровню освоения: базовый** 

**Составитель: Ревеняла Жанна Валериевна, учитель информатики МОУ Вочевская СОШ** 

**с. Нижний Воч 2023 год** 

#### **Пояснительная записка**

Дополнительная общеобразовательная – дополнительная общеразвивающая программа «Компьютерная грамотность» составлена в соответствии с нормативно-правовыми требованиями законодательства в сфере образования:

- Концепции развития дополнительного образования детей до 2030 года.
- Федеральный закон «Закон об образовании в Российской Федерации»  $(N<sub>2</sub>273$  от 29.12.2012г);
- Федеральный закон от 31 июля 2020 г. № 304-ФЗ "О внесении изменений в Федеральный закон «Об образовании в Российской Федерации» по вопросам воспитания обучающихся";
- Федеральный Закон от 02.12.2019 N 403-ФЗ «О внесении изменений в Федеральный закон «Об образовании в Российской Федерации» *(сетевая форма реализации ДООП, практическая подготовка обучающихся);*
- Стратегия развития воспитания в Российской Федерации на период до 2025 года (№ ВК-53/09 от 19.01.2015г.);
- Приказ Минпросвещения России № 533 от 30.09.2020г. «О внесении изменений в Порядок организации и осуществления образовательной деятельности по ДОП, утвержденный приказом Минпросвещения России №196 от 09.11.2018г.» ;
- Приказ Минпросвещения Российской Федерации № 629 от 27.07.2022 г. «Об утверждении порядка организации и осуществлении образовательной деятельности по дополнительным общеобразовательным программам»;
- Методические рекомендации по проектированию дополнительных общеобразовательных общеразвивающих программ в Республике Коми от 19.09.2019г. № 07-13/631;
- Постановление Главного государственного санитарного врача РФ от 28.09.2020г. № 28 «Об утверждении Санитарных правил СП 2.4.3648-

20 «Санитарно-эпидемиологические требования к организациям воспитания и обучения, отдыха и оздоровления детей и молодежи»  $(\Pi.3.6)$ .

#### **Направленность программы** – техническая.

В основу Программы положены ключевые воспитательные задачи, базовые национальные ценности российского общества.

Программа предусматривает приобщение учащихся к культурным, базовым национальным ценностям российского общества, общечеловеческим ценностям в контексте формирования у них гражданской идентичности и обеспечивает:

- создание системы воспитательных мероприятий, позволяющих учащемуся осваивать и на практике полученные знания;
- формирование у учащегося активной жизненной позиции;
- приобщение учащегося к общечеловеческим ценностям.

Программа содержит перечень планируемых результатов воспитания – формируемых ценностных ориентаций, социальных компетенций, моделей поведения младших школьников.

#### **Новизна программы**

Концепция программы «Компьютерная грамотность» ориентирована на развитие мышления и творческих способностей. Новизна программы обусловлена своей направленностью на реализацию развития гибкости мышления детей, соответствующую современной теории психологии обучения и развития детей, теории и методике обучения информатике детей школьного возраста.

Данная программа носит пропедевтический характер. к пропедевтическим элементам компьютерной грамотности относится умение работать с прикладным программным обеспечением.

**Актуальность** программы обусловлена тем, что в настоящее время современные тенденции требуют изучение и внедрение компьютеров и компьютерных технологий в учебный процесс. Необходимо помочь учащимся овладеть компьютером и научить применять эти знания на практике.

Программа «Компьютерная грамотность» рассчитана на детей школьного возраста, владеющих навыками чтения, письма и арифметических действий. Общение с компьютером увеличивает потребность в приобретении знаний, продолжении образования.

**Педагогическая целесообразность** программы объясняется тем, что в процессе ее реализации происходит не только усвоение определенного математического содержания, но и обогащение опыта творческой деятельности учащихся, расширение математического кругозора детей.

**Отличительные особенности** данной образовательной программы заключаются в том, что программные средства, используемые в программе, обладают разнообразными графическими возможностями. Эти программы русифицированы, что позволяет легко и быстро их освоить. Так как программы строятся по логическим законам, возможна организация разнообразной интересной деятельности с четким переходом от одного вида работы к другому, с конкретными указаниями, на что обратить внимание. При этом будет развиваться произвольное внимание детей. Несмотря на общие возрастные особенности, каждый ребенок индивидуален в своем развитии, поэтому программа предусматривает индивидуальный подход к каждому ребенку. В качестве базового стандарта программного обеспечения рассматриваются: текстовый редактор WORD; графический редактор PAINT; POWERPOINT; электронные таблицы EXCEL.

Все образовательные блоки предусматривают не только усвоение теоретических знаний, но и формирование деятельностно-практического опыта. Практические задания способствуют развитию у детей творческих способностей, умения создавать проекты. Программа позволяет использовать и нетрадиционные формы работы. На занятиях большую роль играет демонстрационный материал, который представлен в виде презентаций. Наглядный материал в виде презентаций готовят и сами учащиеся. Это позволяет развивать у учащихся творческие способности, умение работать коллективно, умение работать с разными источниками информации, выступать перед аудиторией, отстаивать свою точку зрения, защищая свои проекты.

### **Адресат программы**

Возраст: учащиеся 11-14лет.

Состав: обучающиеся 5-8 классов;

Наполняемость групп: 12 человек.

Условия приема детей: по заявлению родителей (законных представителей) учащихся и их согласия на обработку данных.

**Вид программы по уровню освоения – базовый. Объем программы - 34 часа.**

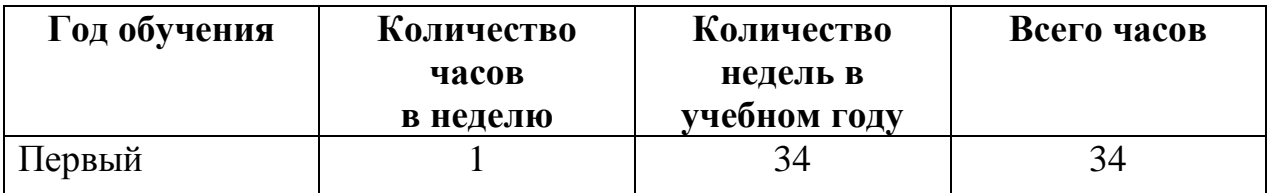

**Сроки реализации:** 1 год

**Форма обучения**: очная

**Режим занятий**: Занятия проводятся один раз в неделю по 1академическому часу. Продолжительность занятия - 40 минут. Во время занятия обязательно проводятся физкультурные минутки, гимнастика для глаз. Для успешной деятельности каждому ребенку необходимо работать на отдельной машине, сохраняя на ней все свои работы: пробные и творческие.

### **Особенности организации образовательного процесса**

Состав группы – постоянный;

Формы проведения – работа в малых группах, работа в парах, индивидуально.

## **Цели и задачи**

**Цель:** развитие интеллектуальных и творческих способностей детей в работе с базовым программным обеспечением.

### **Задачи**:

### **Обучающие:**

- познакомить школьников с основными свойствами информации, научить их приѐмам организации информации и планирования деятельности, в частности и учебной, при решении поставленных задач;
- научить учащихся работать с программами WORD, PAINT, POWERPOINT, EXCEL;
- углубить первоначальные знания и навыки использования компьютера для основной учебной деятельности.

### **Развивающие:**

- дать школьникам первоначальное представление о компьютере и современных информационных и коммуникационных технологиях;
- развить творческие и интеллектуальные способности детей, используя знания компьютерных технологий.

## **Воспитательные:**

- сформировать эмоционально-положительное отношение к компьютерам;
- дать школьникам представления о современном информационном обществе, информационной безопасности личности и государства.

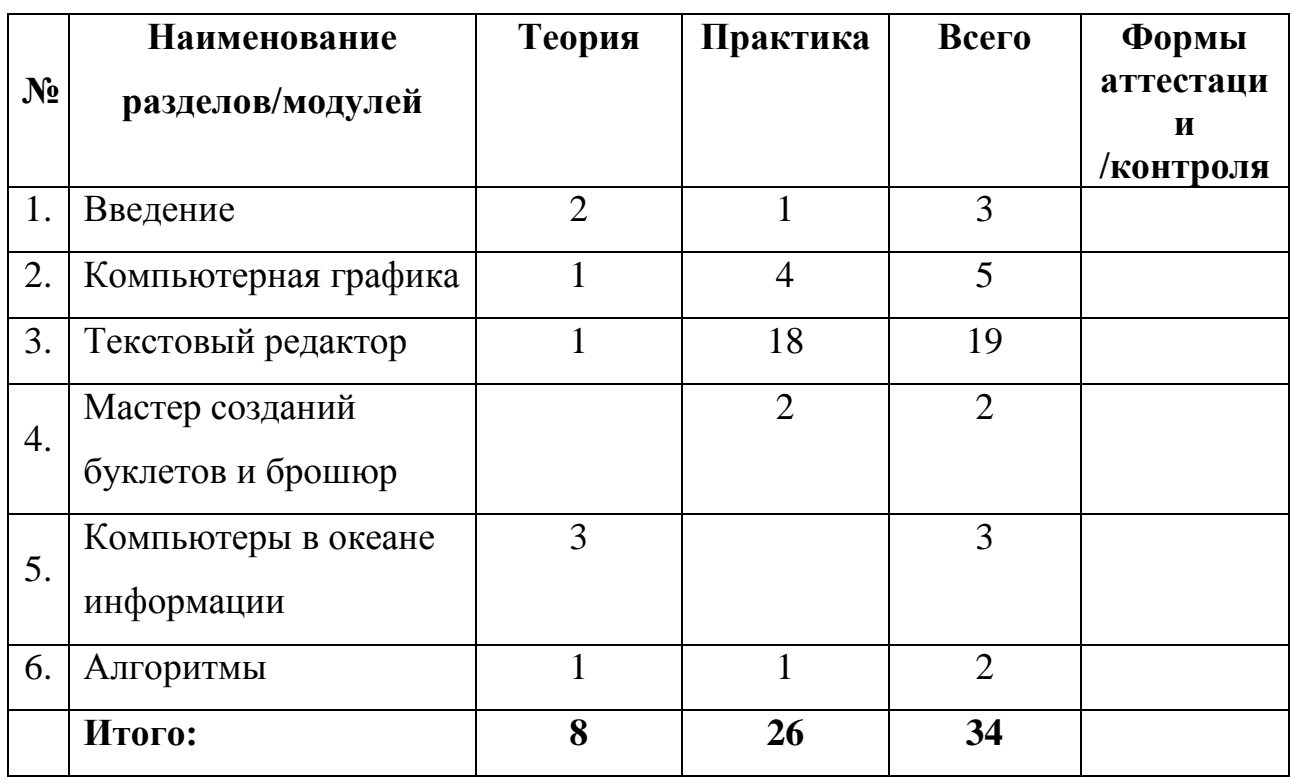

# **Содержание программы**

### **Учебный план**

## **Содержание учебного плана**

## **Раздел 1.Введение**

1.1 Инструктаж по ТБ. Введение в предмет. Знакомство с предметом. Основные устройства ПЭВМ

**Теория:** Введение в образовательную программу. Техника безопасности. Знакомство с компьютером. Основные устройства ПЭВМ.

1.2 Операционная система Windows. Знакомство с клавиатурой

**Теория:** Операционная система Windows. Клавиатура. Компьютерные игры.

1.3Получение навыков работы с мышью.

**Практика:** Манипулятор мышь. Правила обращения с мышью.Тренажер

# **Раздел 2. Компьютерная графика**

2.1 Графический редактор Paint: инструментарий программы Paint. Меню и палитра инструментов, сохранение выполненной работы в файле, открытие файла для продолжения работы

**Теория:** Назначение, возможности. Панель инструментов графического редактора Paint.

2.2 Графический редактор Paint: разработка и редактирование изображений

**Практика:** Редактирование изображений. Цвет рисунка.

2.3 Графический редактор Paint: составление рисунка из геометрических фигур

**Практика:** Составление рисунка из геометрических фигур

2.4 Графический редактор Paint: копирование элементов рисунка

**Практика:** Составление рисунка из геометрических фигур, копирование элементов рисунка.

2.5 Итоговая работа. Проект. Тематическая композиция (Создание композиций на тему: «Мой дом», «Моя школа»)

**Практика:** Итоговая работа. Создание композиций на тему: «Мой дом», «Моя школа»

# **Раздел 3. Текстовый редактор**

3.1 Текстовый редактор Word. Освоение клавиатуры

**Теория:** Назначение. Основные объектыредактора (символ, слово, строка, предложение, абзац).

3.2 Отработка навыков по набору текста

**Практика:** Основныеобъектыредактора (символ, слово, строка, предложение, абзац).

3.3Текстовый редактор Word: шрифт, цвет текста.

**Практика:** Создание, сохранение и переименование документа. Изменение цвета шрифта.

3.4 Текстовый редактор Word: вставка рисунков, надписи WordArt

**Практика:** Внесение исправлений в текст, проверка орфографии, редактирование и форматирование текста. Вставка рисунка, надписи WordArt.

3.5 Текстовый редактор Word: поздравительная открытка

**Практика:** Основные операции с текстом: внесение исправлений в текст, проверка орфографии, редактирование и форматирование текста. Творческая работа: «Поздравительная открытка».

3.6 Текстовый редактор Word: титульная страница книги

**Практика:** Творческая работа: «Титульная страница книги».

3.7 Текстовый редактор Word: копирование текста

**Практика:** Копирование и перемещение текста.

3.8 Итоговая работа. Проект. Создание грамоты

**Практика:** Итоговая работа: «Создание грамоты».

3.9 Текстовый редактор Word: построение таблиц

**Практика:** Таблицы в Word. Структура таблицы. Построение таблиц

3.10 Текстовый редактор Word: редактирование таблиц

**Практика:** Построение и редактирование таблиц. Добавление и удаление столбцов и строк

3.11 Текстовый редактор Word: вставка символов

**Практика:** Вставка символов в текст и таблицы

3.12 Текстовый редактор Word: работа с рисунками SmartArt

**Практика:** Вставка, изменение рисунковSmartArt

3.13 Текстовый редактор Word:работа с фигурами

**Практика**: Вставка и изменение фигур

3.14 Итоговая работа. Проект. Создание календаря

**Практика:** Итоговая работа в Word.

# **Раздел 4. Мастер созданий буклетов и брошюр**

4.1 Программа Publisher. Брошюра. Оформление

**Практика:** Назначение, запуск/ закрытие, структура окна. Основные объекты Publisher. Создание брошюры.

4.2 Программа Publisher. Буклет. Оформление.

**Практика:** Виды буклетов. Структура буклетов. Создание брошюры.

## **Раздел 5. Компьютеры в океане информации**

5.1 Информация. Количество информации

**Теория:** Информация. Виды информации. Количество информации.

5.2 Получение, обработка, передача, хранение информации

**Теория:** Получение, обработка, передача, хранение, преобразование информации.

5.2 Компьютерные вирусы, антивирусные программы

**Теория:** Безопасность компьютера. Компьютерные вирусы. Антивирусные программы.

## **Раздел 6. Алгоритмы**

6.1 Последовательность действий. Выполнение последовательности действий.

**Теория:** Последовательность действий. Последовательность состояний в природе. Выполнение последовательности действий.

6.2 Знакомство со способами записи алгоритмов. Знакомство с ветвлениями в алгоритмах.

**Практика:** Что такое алгоритм. Формы записи алгоритмов. Основные символы блок-схем алгоритмов. Алгоритмы линейной и разветвленной структуры.

### **Планируемые результаты**

#### **Предметные**:

- познакомились с основными свойствами информации, научились приѐмам организации информации и планирования деятельности, в частности и учебной, при решении поставленных задач;

- научились работать с программами WORD, PAINT, POWERPOINT, EXCEL;

- углубили первоначальные знания и навыки использования компьютера для основной учебной деятельности;

### **Метапредметные**:

-появилось представление о компьютере и современных информационных и коммуникационных технологиях;

- развились творческие и интеллектуальные способности, используя знания компьютерных технологий.

### **Личностные**:

- сформировалось эмоционально-положительное отношение к компьютерам; -появилось представление о современном информационном обществе, информационной безопасности личности и государства.

## **Комплекс организационно-педагогических условий**

**Календарный учебный график** представлен в Приложении 1.

**Календарный план воспитательной работы** представлен в Приложении 2.

Рабочая программа воспитания представлена по ссылке: [http://vochshkola.ucoz.ru/index/vospitatelnaja\\_dejatelnost/0-18](http://vochshkola.ucoz.ru/index/vospitatelnaja_dejatelnost/0-18)

## **Условия реализации**

Занятия проводятся в оборудованном компьютерном классе на 12 ученических мест.

Перечень оборудования, инструментов и материалов:

- АРМ учителя
- АРМ ученика
- проектор
- интерактивная доска

Информационное обеспечение (аудио-, видео-, фото-, интернет источники):

- пакет практических работ
- файлы заготовки для практических работ
- презентации для проведения занятий
- программное обеспечение (пакет Microsoft Office, MSPaint)

## **Формы контроля**

- 1. Проверочные работы
- 2. Практические занятия
- 3. Творческие проекты

**Характеристика оценочных материалов программы** представлена в Приложении 3.

## **Методические материалы**

При работе используются задания и упражнения на 20 мин. Если работа большая, то она делится на части, а в перерывах проводятся разминки для глаз, физкультурные минутки. Упражнения чередуются с объяснением, обсуждением, работой в тетрадях, просмотром работ.

Программа «Компьютерная грамотность» предполагает включение в учебный процесс игровых моментов, смену видов деятельности (практической и теоретической), проведение развивающих игр, повышенное внимание к творчески одаренным учащимся, помогает планировать индивидуальную работу с учащимися разной подготовки.

Наличие программно-методического обеспечения, объектноориентированных программных систем (текстовые, графические, музыкальные редакторы) позволяют организовать в учебном процессе информационно-учебную, экспериментально-исследовательскую деятельность, обеспечить возможность самостоятельной учебной деятельности учащихся.

### **Список литературы**

- 1. Аверкин Ю. А., Д. И. Павлов Информатика. 5-8 классы: методическое пособие — М.: БИНОМ. Лаборатория знаний, 2016
- 2. Павлов Д. И. Информатика (в 2 частях). 5 класс. Ч. 1: учебник М.: БИНОМ. Лаборатория знаний, 2019.
- 3. Павлов Д. И. Информатика (в 2 частях). 5 класс. Ч. 2: учебник М.: БИНОМ. Лаборатория знаний, 2019.
- 4. Павлов Д. И. Информатика (в 2 частях). 6 класс. Ч. 1: учебник М.: БИНОМ. Лаборатория знаний, 2019.
- 5. Павлов Д. И. Информатика (в 2 частях). 6 класс. Ч. 2: учебник М.: БИНОМ. Лаборатория знаний, 2019.
- 6. Павлов Д. И., Горячев А.В.Информатика. 7 [класс: рабочая тетрадь в 2](https://lbz.ru/books/748/10247/)  [ч. 1 ч. —](https://lbz.ru/books/748/10247/) М.: БИНОМ. Лаборатория знаний, 2019.
- 7. Павлов Д. И., Горячев А.В. Информатика. 8 [класс: рабочая тетрадь в 2](https://lbz.ru/books/748/10247/)  [ч. 2 ч.](https://lbz.ru/books/748/10247/) — М.: БИНОМ. Лаборатория знаний, 2019.

# Приложение 1.

# **Календарный учебный график**

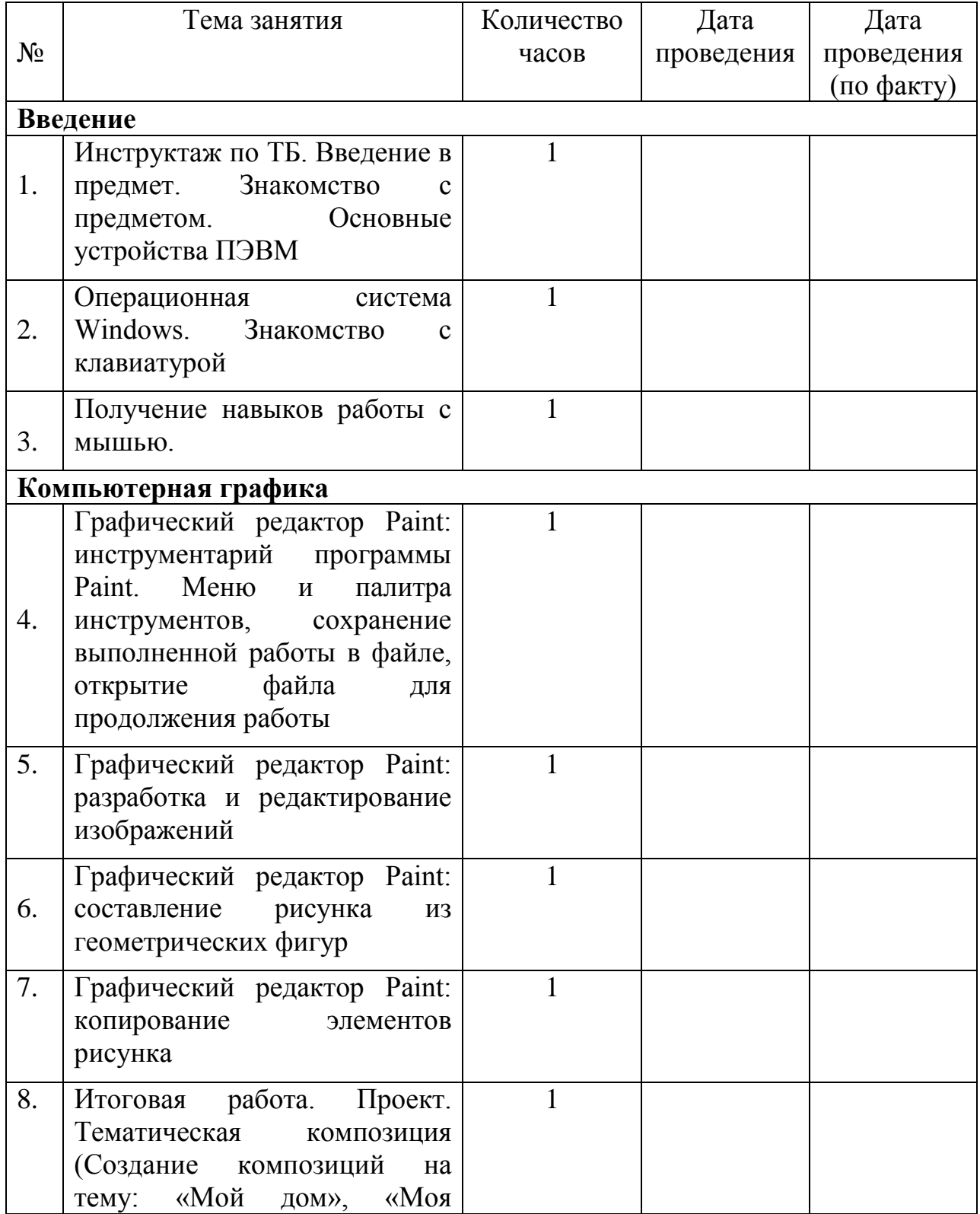

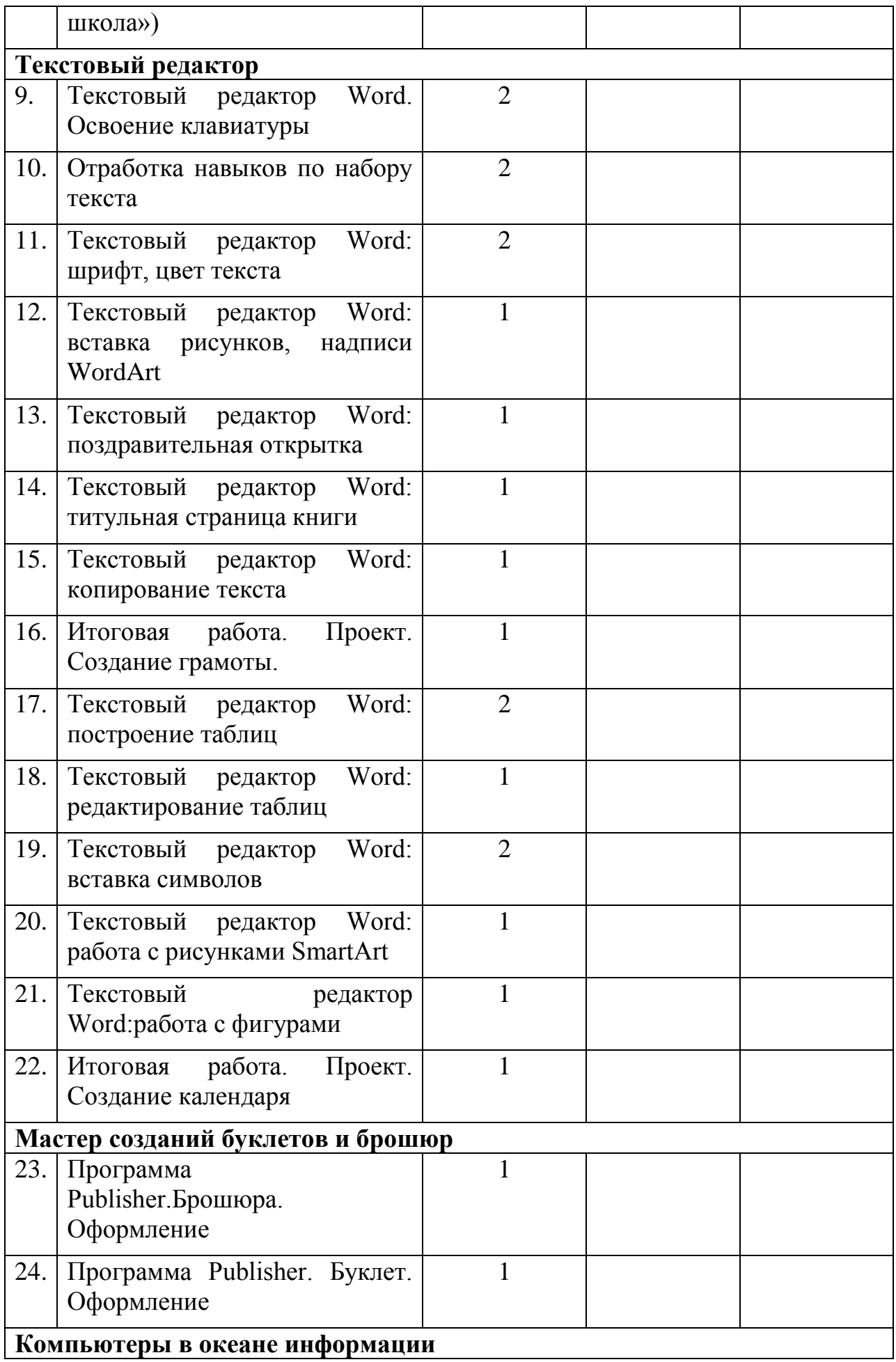

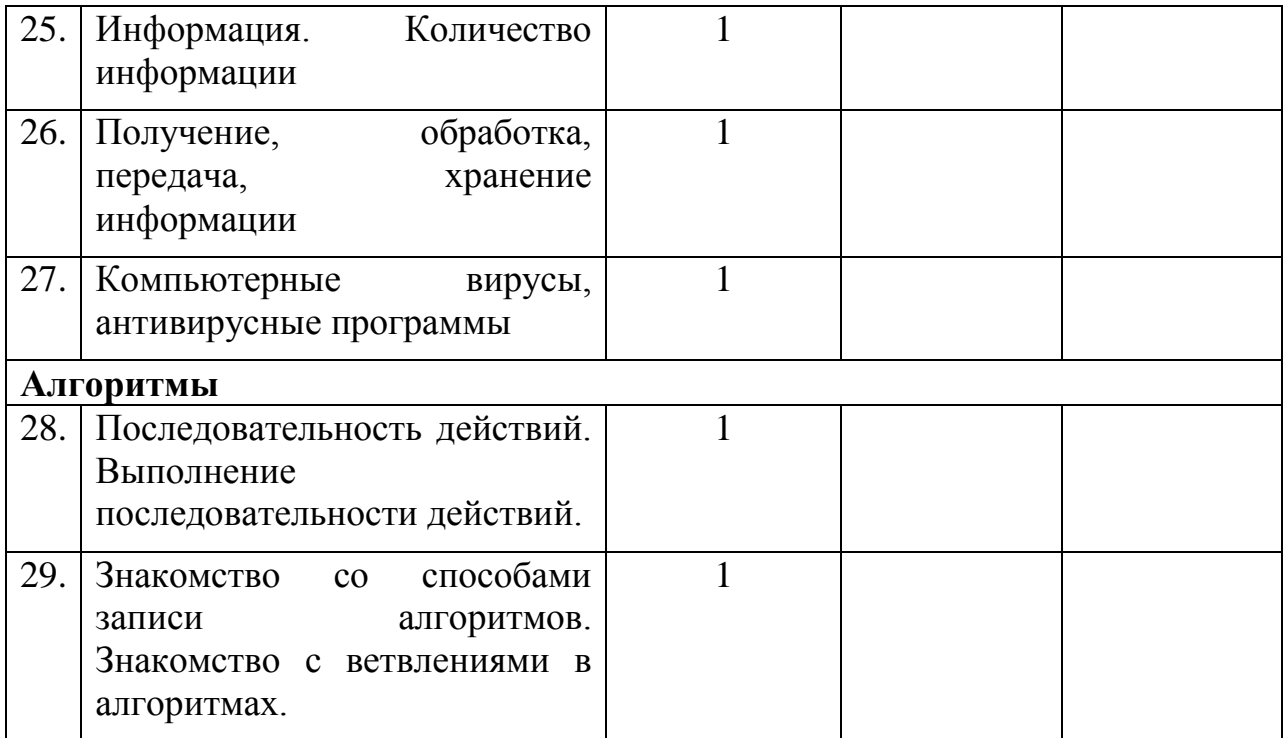

# Приложение 2.

# **Календарный план воспитательной работы**

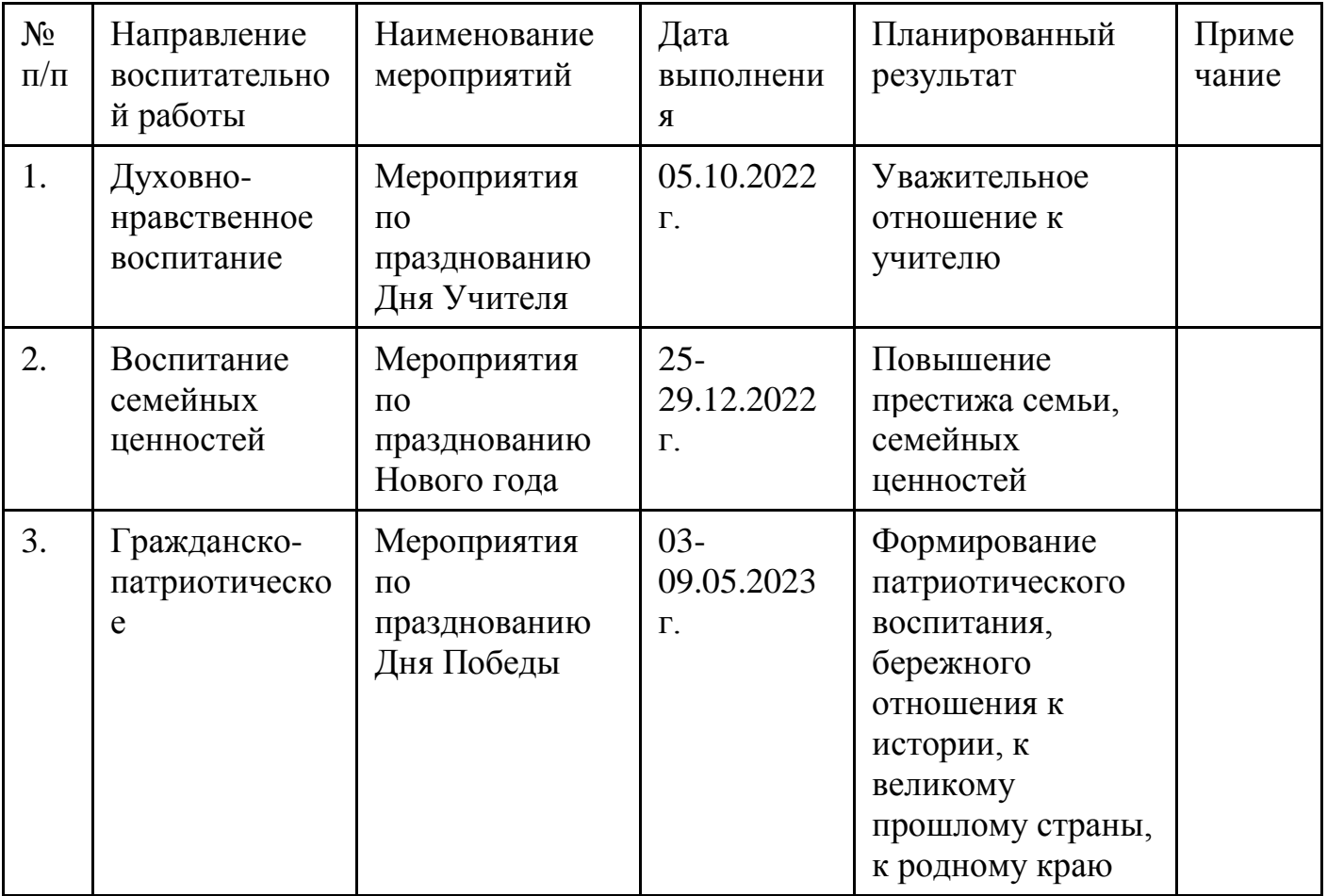

# Приложение 3.

# Характеристикаоценочныхматериаловпрограммы

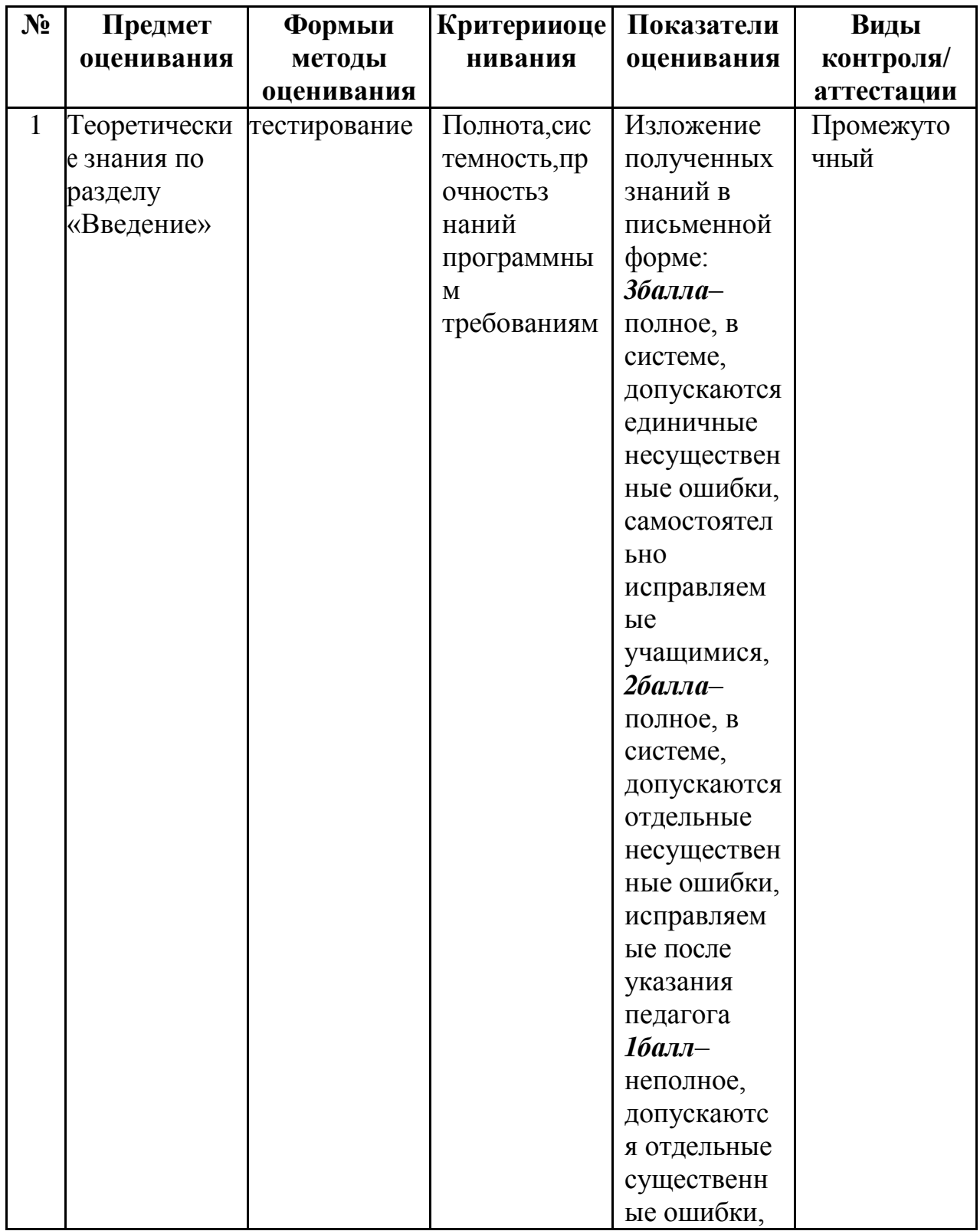

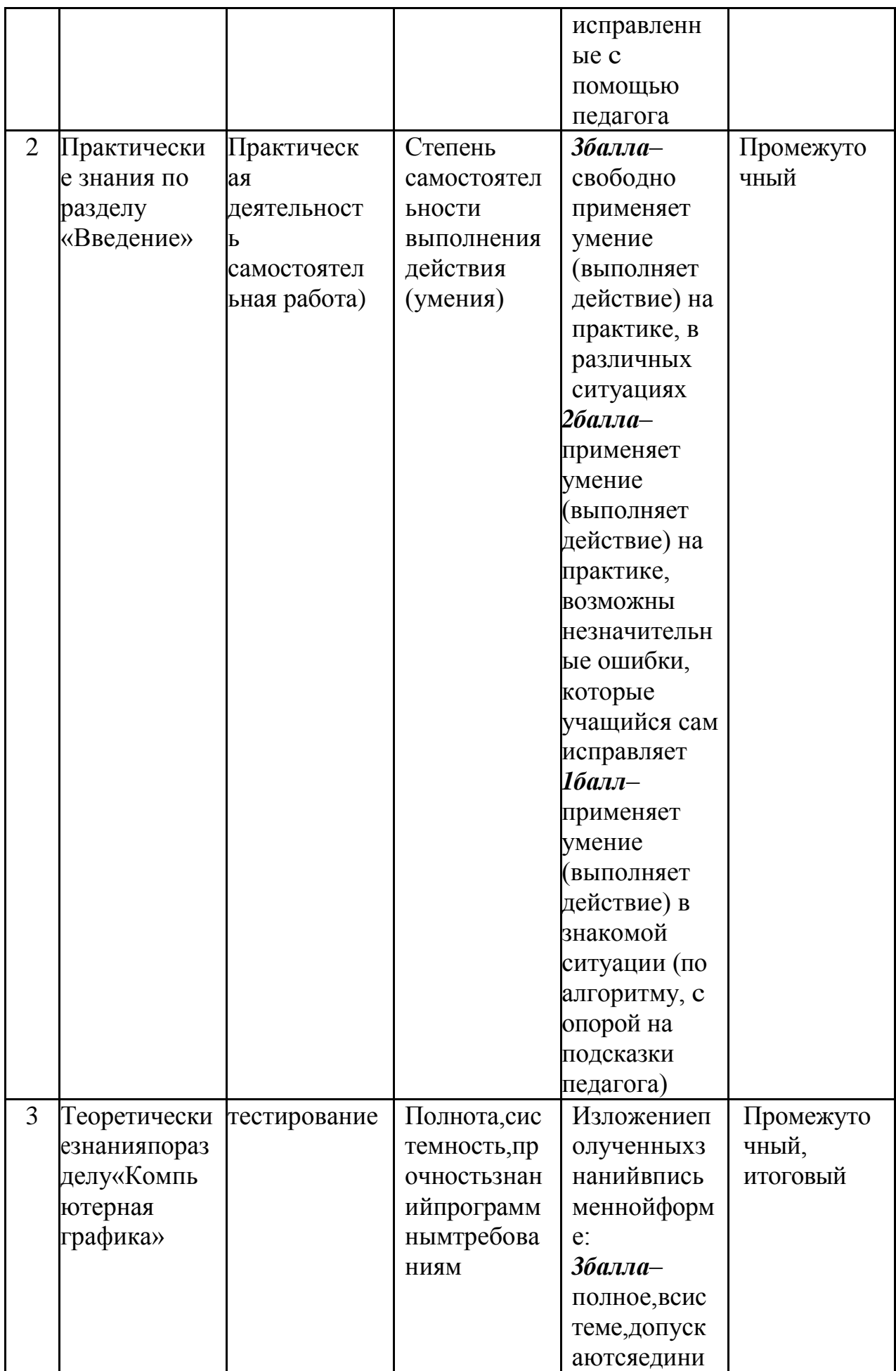

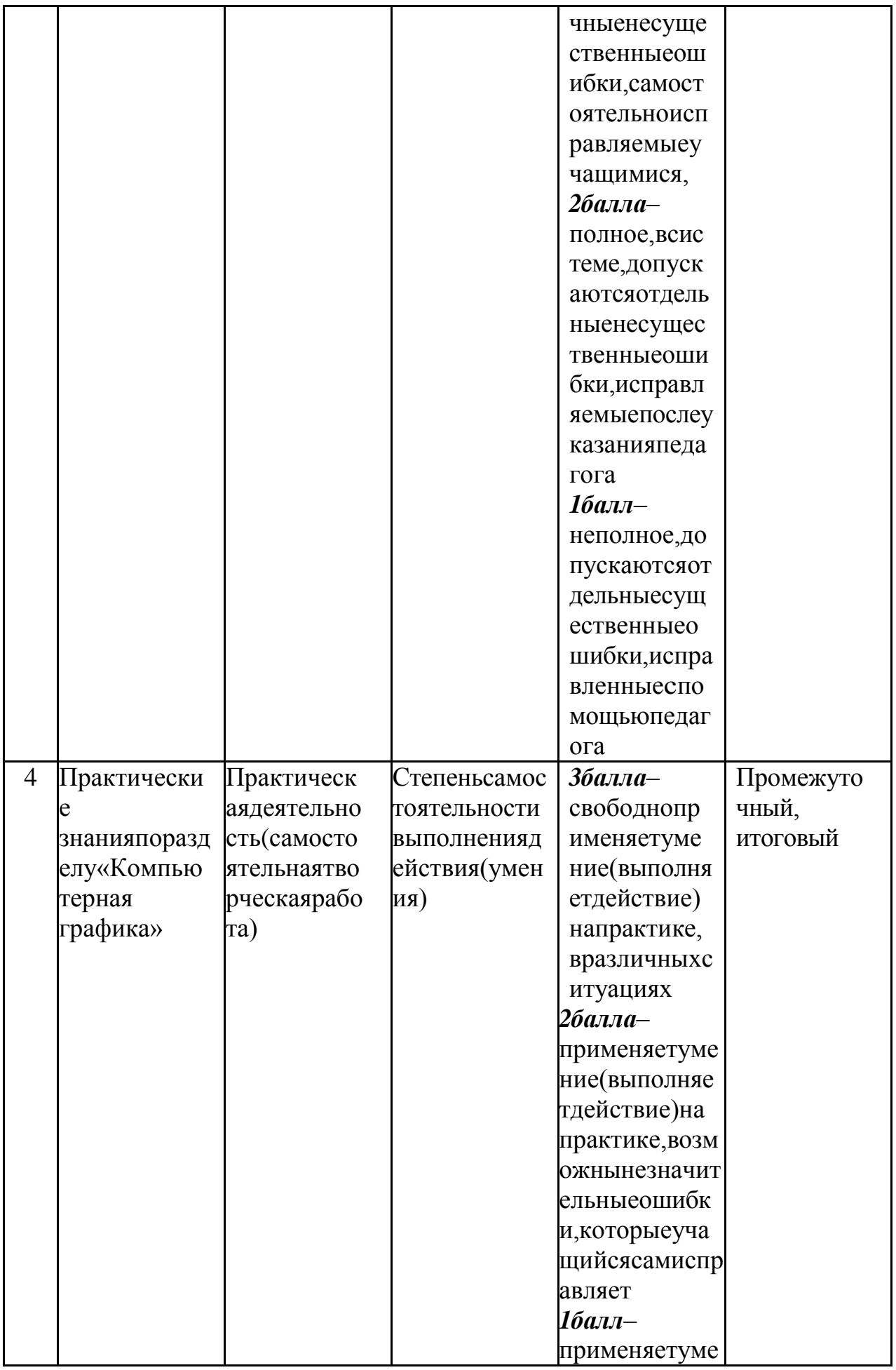

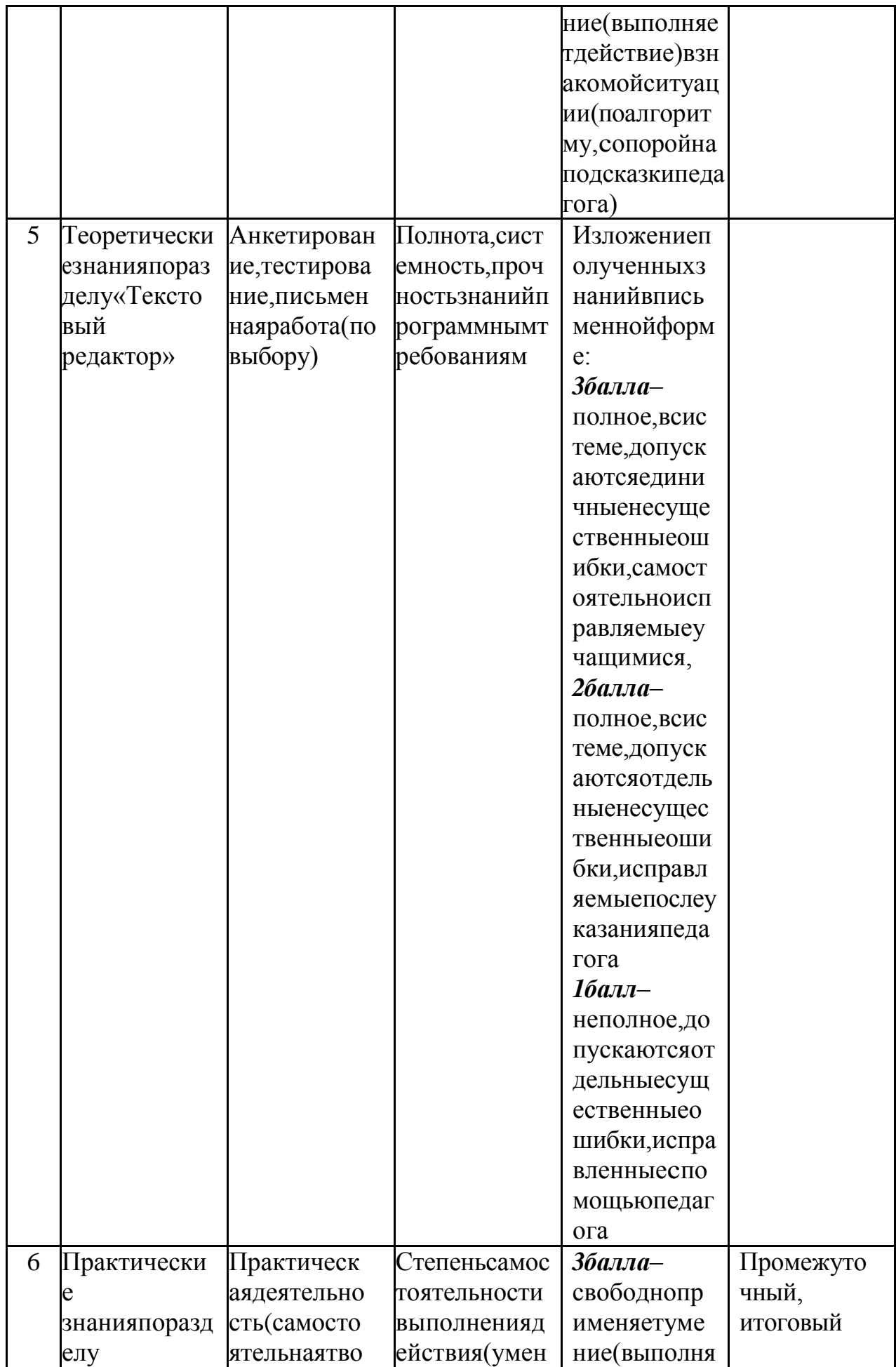

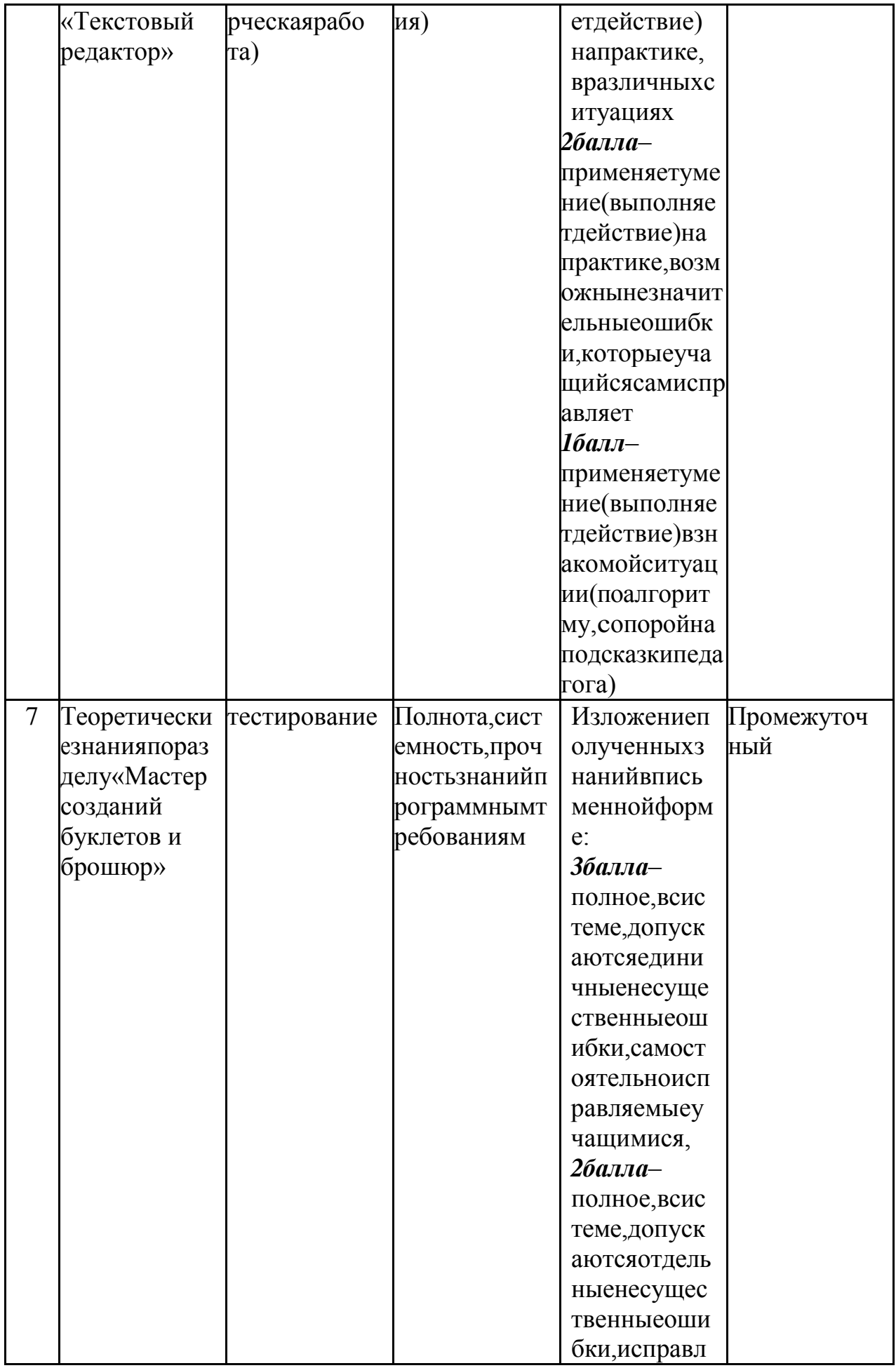

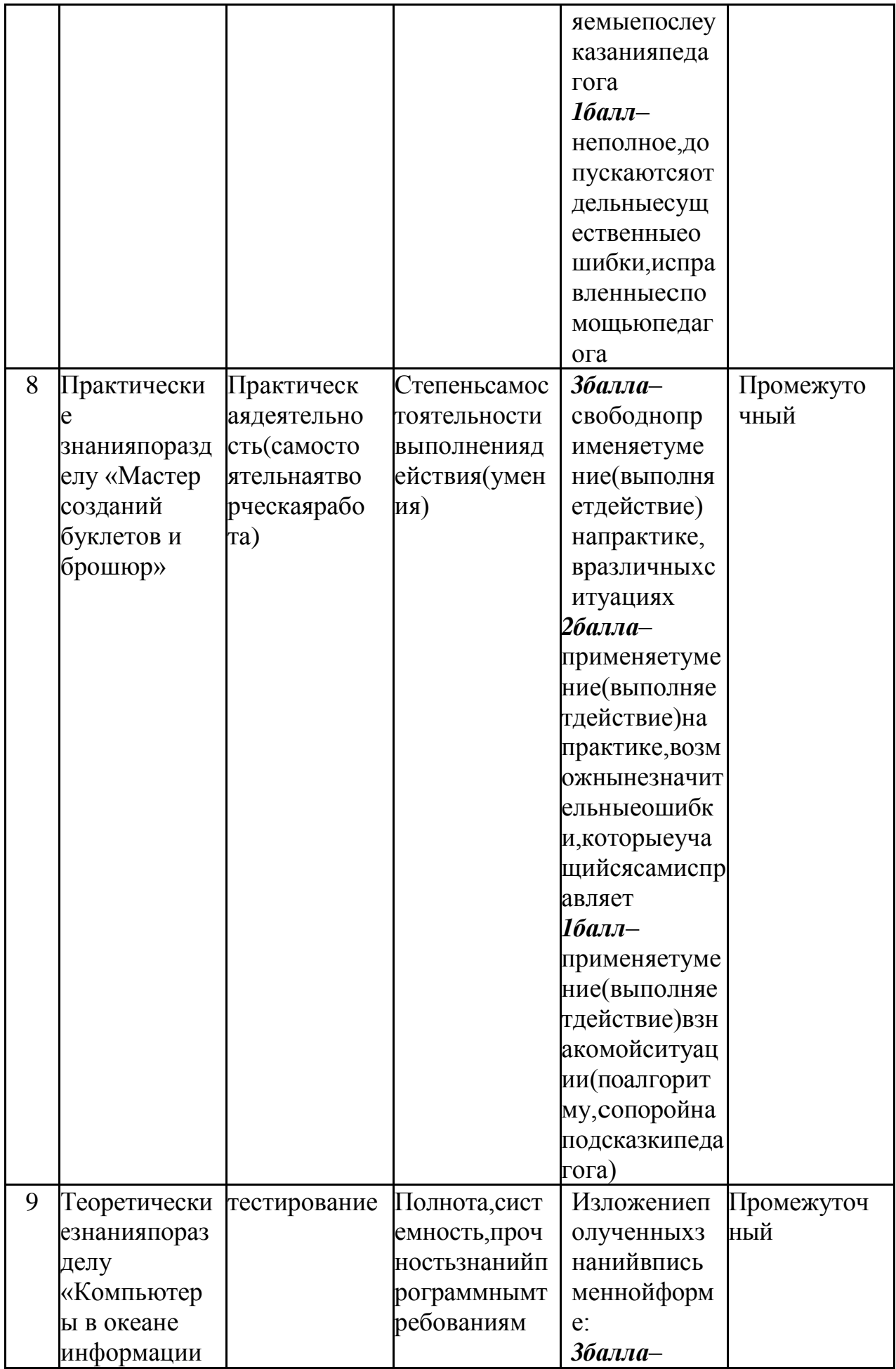

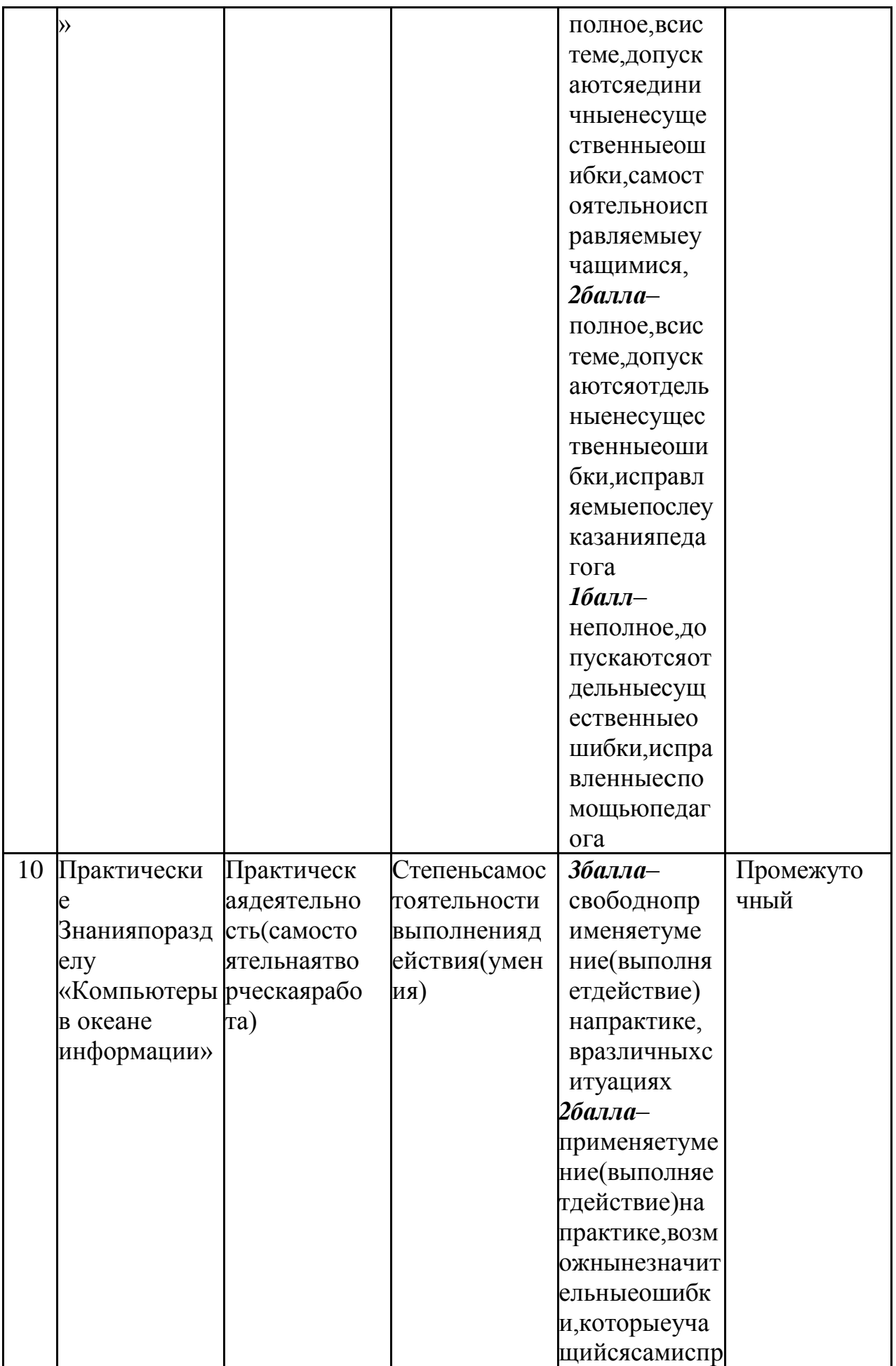

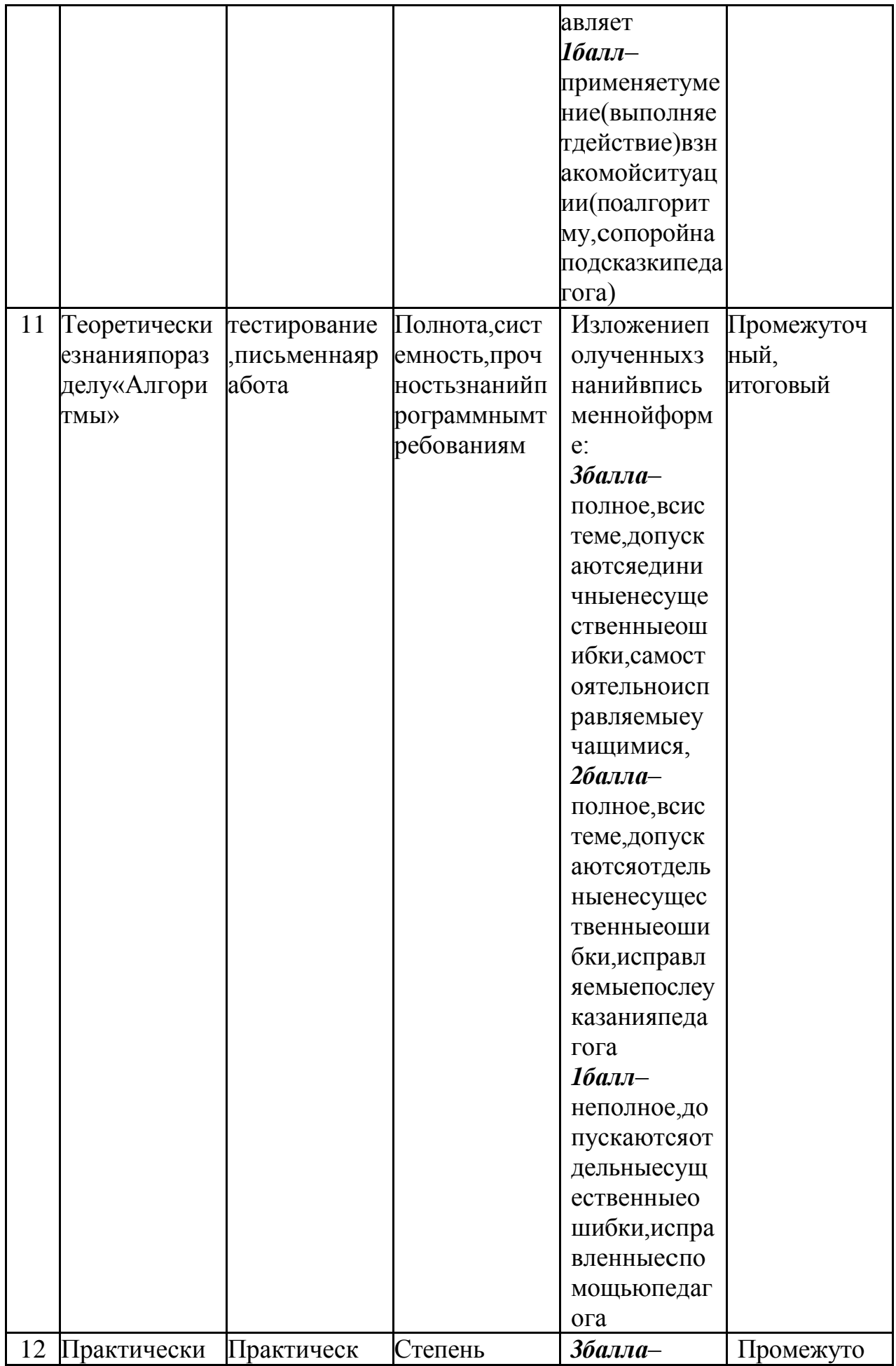

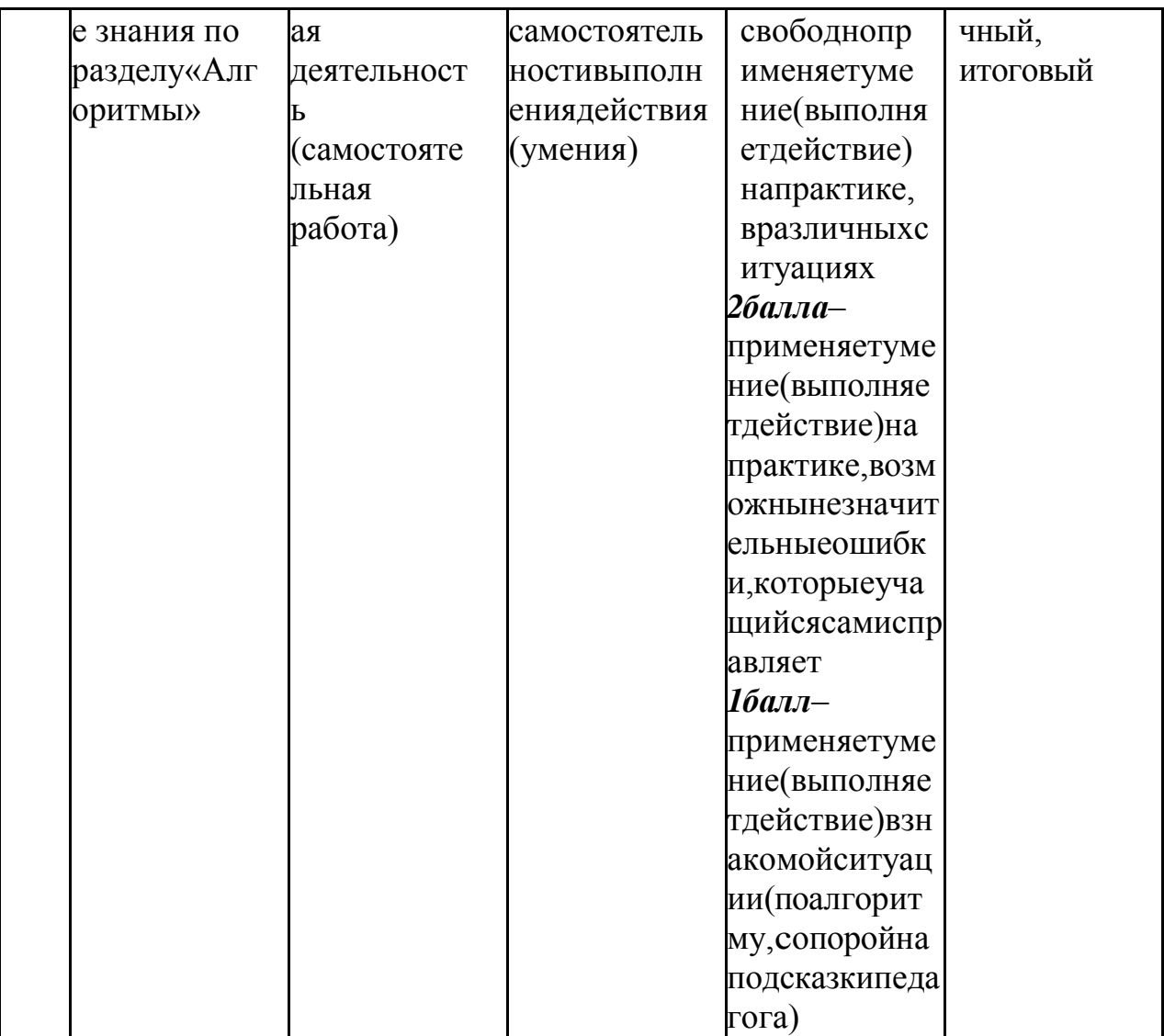